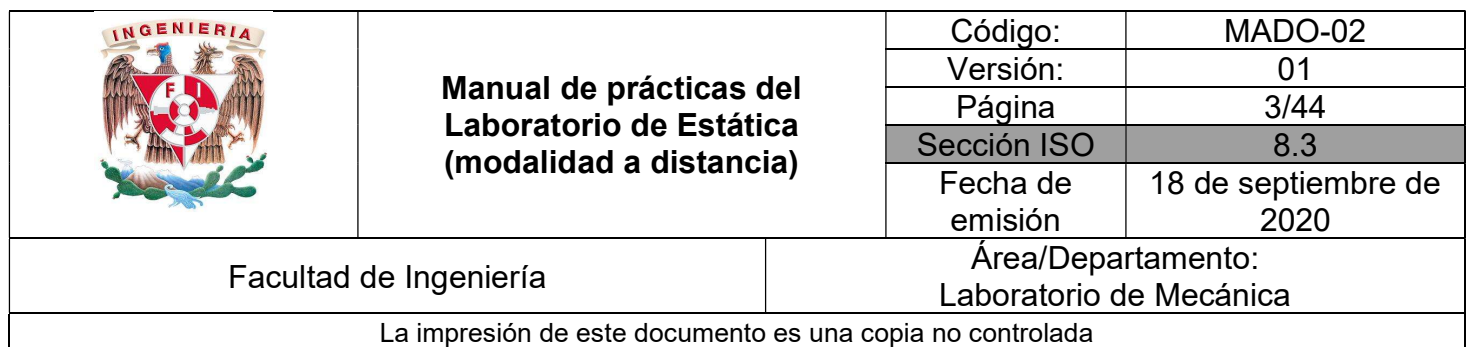

# PRÁCTICA 1

## MEDICIÓN DE DIMENSIONES FUNDAMENTALES

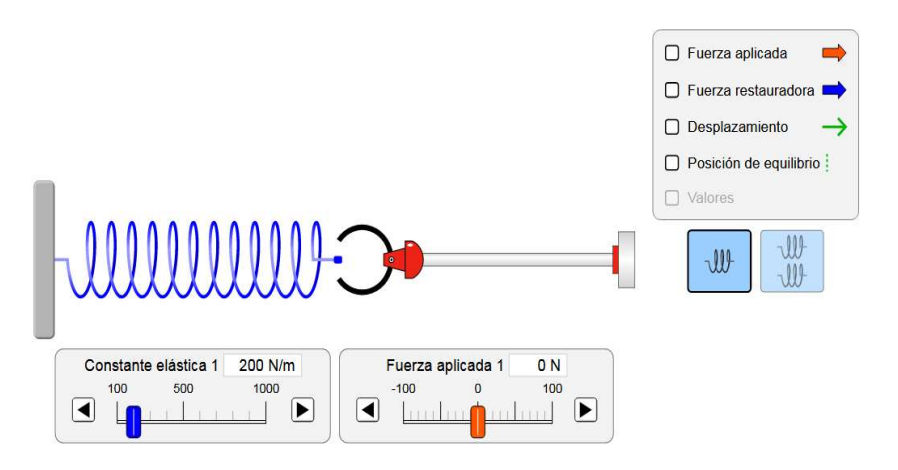

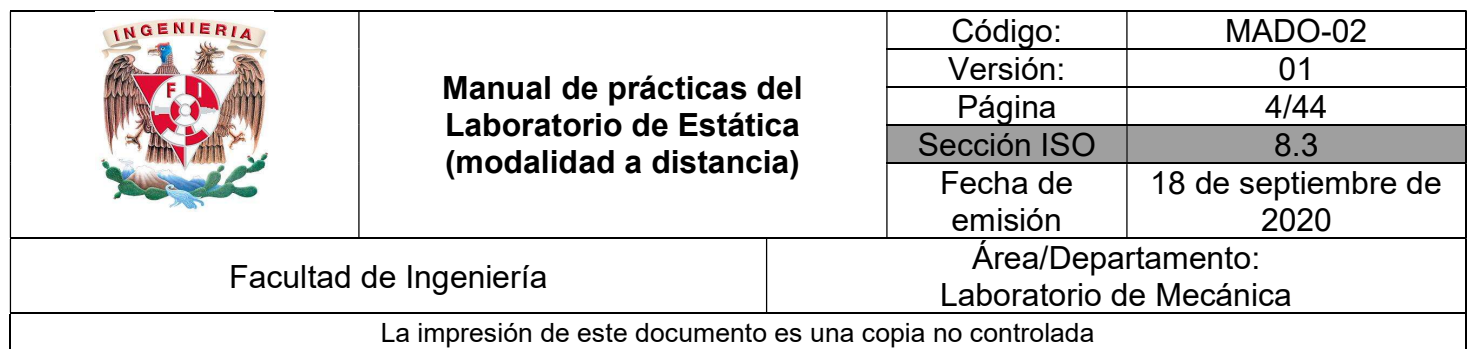

## **OBJETIVOS**

- Realizar mediciones de dimensiones mecánicas fundamentales: Longitud, Tiempo y Fuerza.
- Realizar de gráficas tiempo-posición para un cuerpo que se desliza sobre una rampa.
- Realizar de la gráfica elongación-fuerza para resortes que se sujetan a deformaciones.
- Resolver situaciones de equilibrio respecto a configuraciones en las que se usen resortes.

## Herramienta digital

a) https://phet.colorado.edu/sims/html/hookes-law/latest/hookes-law\_es.html

## Equipo a utilizar (propiedad del alumno)

- a) Computadora o dispositivo móvil
- b) Flexómetro o regla

## ACTIVIDADES PARTE I

I.1 Siguiendo las instrucciones de su profesor, ubique dos puntos A y B sobre una superficie poco inclinada. Consigne la distancia *d* máximo de 0.60 m en la Tabla No.1.

I.2 Con ayuda de otro compañero o con el profesor conectado en línea, uno suelte una pelota u objeto que no se rompa o dañe y otro mida el tiempo que tarda en recorrer la distancia definida en el punto anterior. Consigne dicho valor en la Tabla No.1 como evento número 1.

#### Nota: Su profesor le indicará si esta actividad se realiza en forma síncrona o asíncrona.

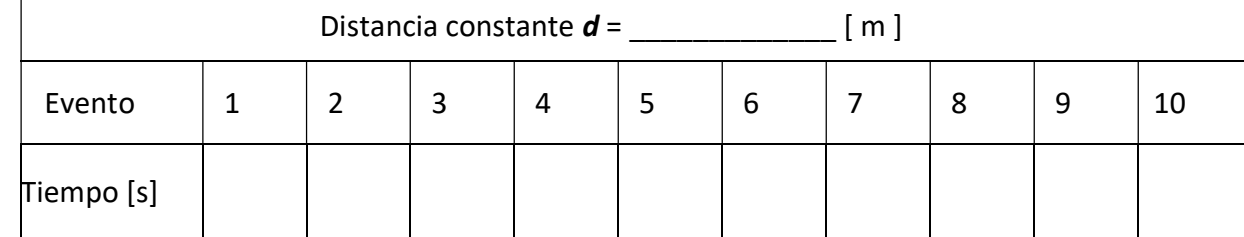

Tabla No. 1

 $\_$  , and the contribution of the contribution of the contribution of the contribution of the contribution of  $\mathcal{L}_\text{max}$ 

I.3 Repita la actividad I.2 hasta completar la Tabla No 1.

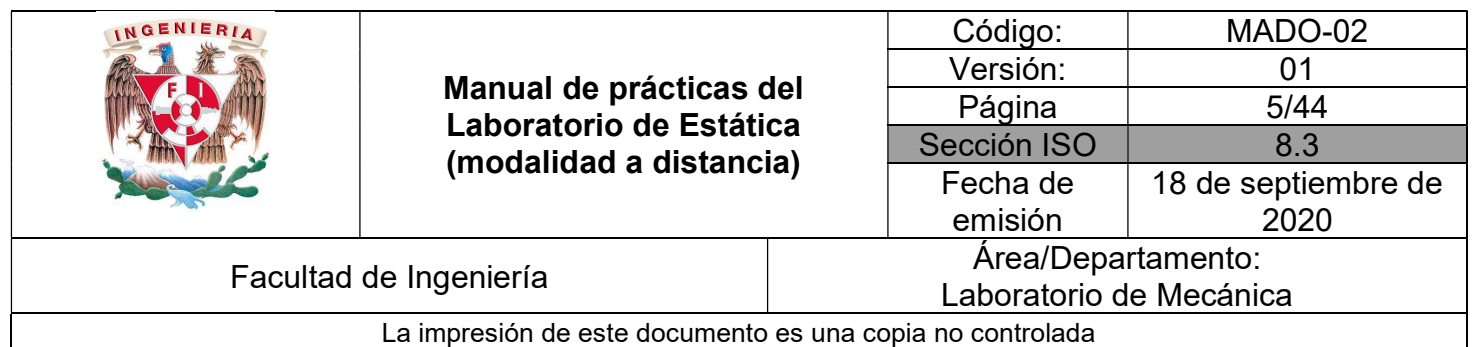

## ACTIVIDADES PARTE II

II.1 Ingrese al siguiente sitio:

https://phet.colorado.edu/sims/html/hookes-law/latest/hookes-law\_es.html

Aparecerá la imagen de la Figura 1. Pulse en la opción "Introducción"

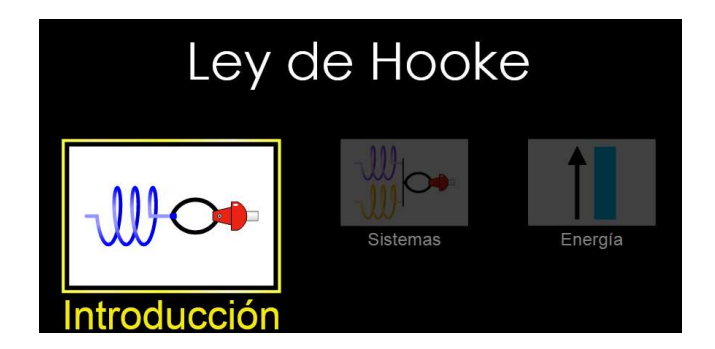

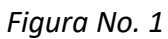

II.2 En la pantalla que muestra la Figura No. 2, habilite las casillas de desplazamiento, posición de equilibrio y valores.

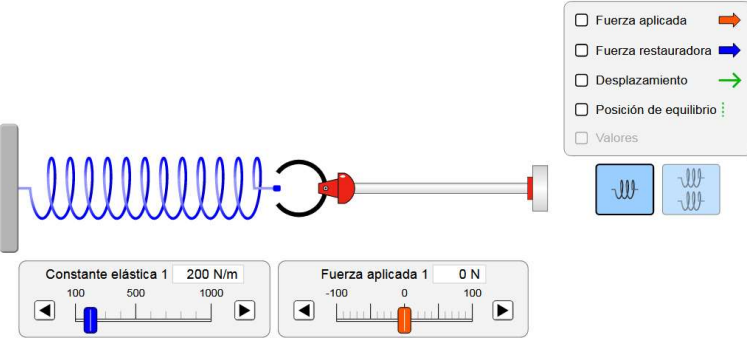

Figura No. 2

II.3 Registre el valor de la constante de rigidez del resorte que aparece en la pantalla.

 $k =$  [N/m]

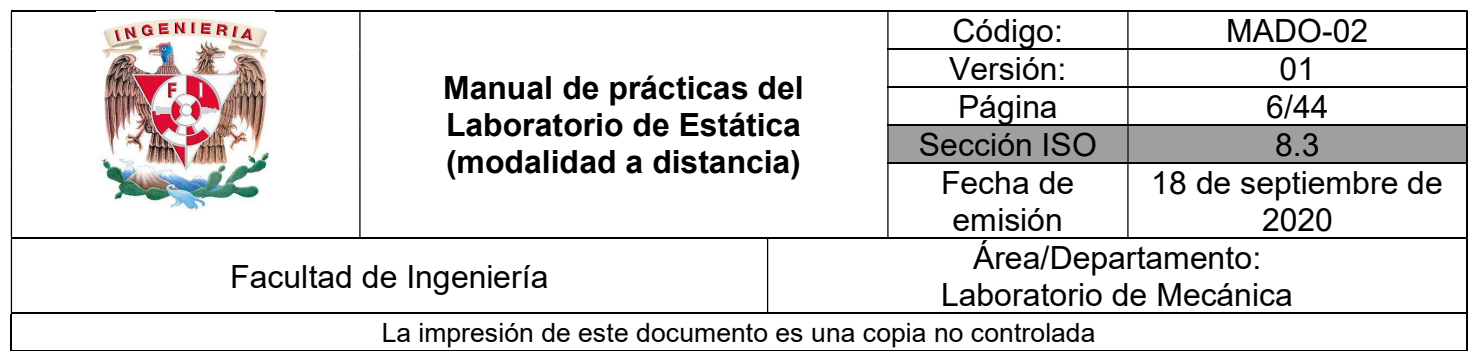

II.4 Para comprobar que dicha constante corresponde a los datos que indica el simulador, deslice el botón de la fuerza a 10 [N] y registre la elongación δ (desplazamiento) que se indica en pantalla en la Tabla No. 2.

II.5 Repita la actividad anterior incrementando la fuerza 10 [N] en cada evento hasta completar la Tabla No. 2.

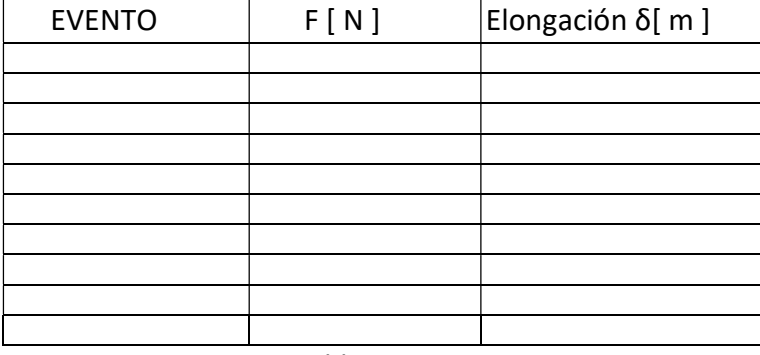

Tabla No.2

## ACTIVIDADES PARTE III

III.1 Para hacer el análisis de equilibrio en el cual intervienen resortes, resuelva el siguiente problema:

Un bloque de 0.98 [N] de peso, es sujetado por un resorte e hilos tal como la muestra la Figura No. 3. Si el resorte tiene una constante de rigidez igual a 5 [N/m] y una longitud sin deformar de 5.2 [cm], determine la magnitud de la tensión en el hilo BC.

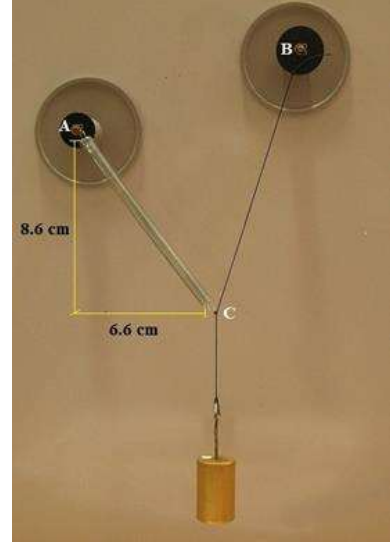

Figura No. 3

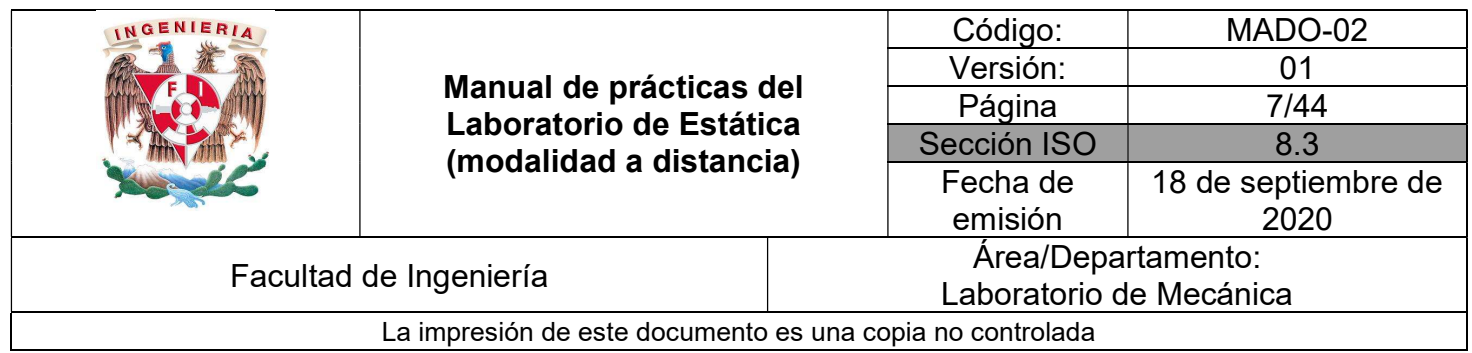

III.2 Considerando un instrumento de medición de fuerzas, tal como lo es un dinamómetro, resuelva el siguiente problema:

Un bloque de 0.98 [N] de peso es sujetado tal como la muestra la Figura No. 4. Si la magnitud de la fuerza que marca el dinamómetro es de 0.8 [N], la constante de rigidez del resorte es de 5 [N/m] y una longitud sin deformar es de 5.02 [cm], determine la deformación que sufre el resorte para mantener al bloque en equilibrio.

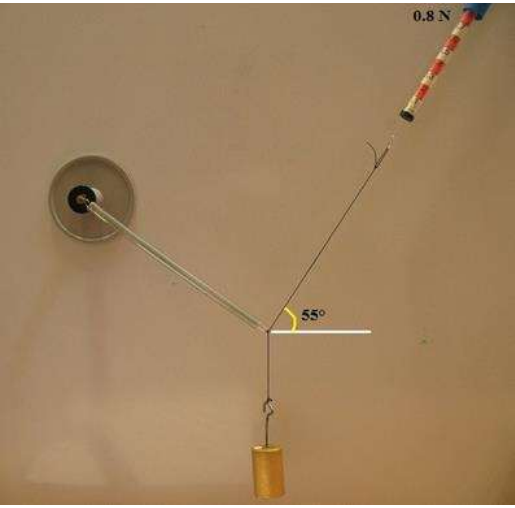

Figura No. 4

## **CUESTIONARIO**

## NOTA: En el informe se deberán presentar los resultados en unidades del SI.

- 1. Con los datos consignados en la Tabla No. 1 elabore la gráfica correspondiente (d-t).
- 2. Estime la desviación en la medición para el tiempo. La desviación puede cuantificarse como el máximo de todos los valores absolutos de la diferencia del valor promedio y cada valor registrado.

$$
\sigma_{\max} = \left| valor_{\text{prom}} - valor_{\text{registrado}} \right|
$$

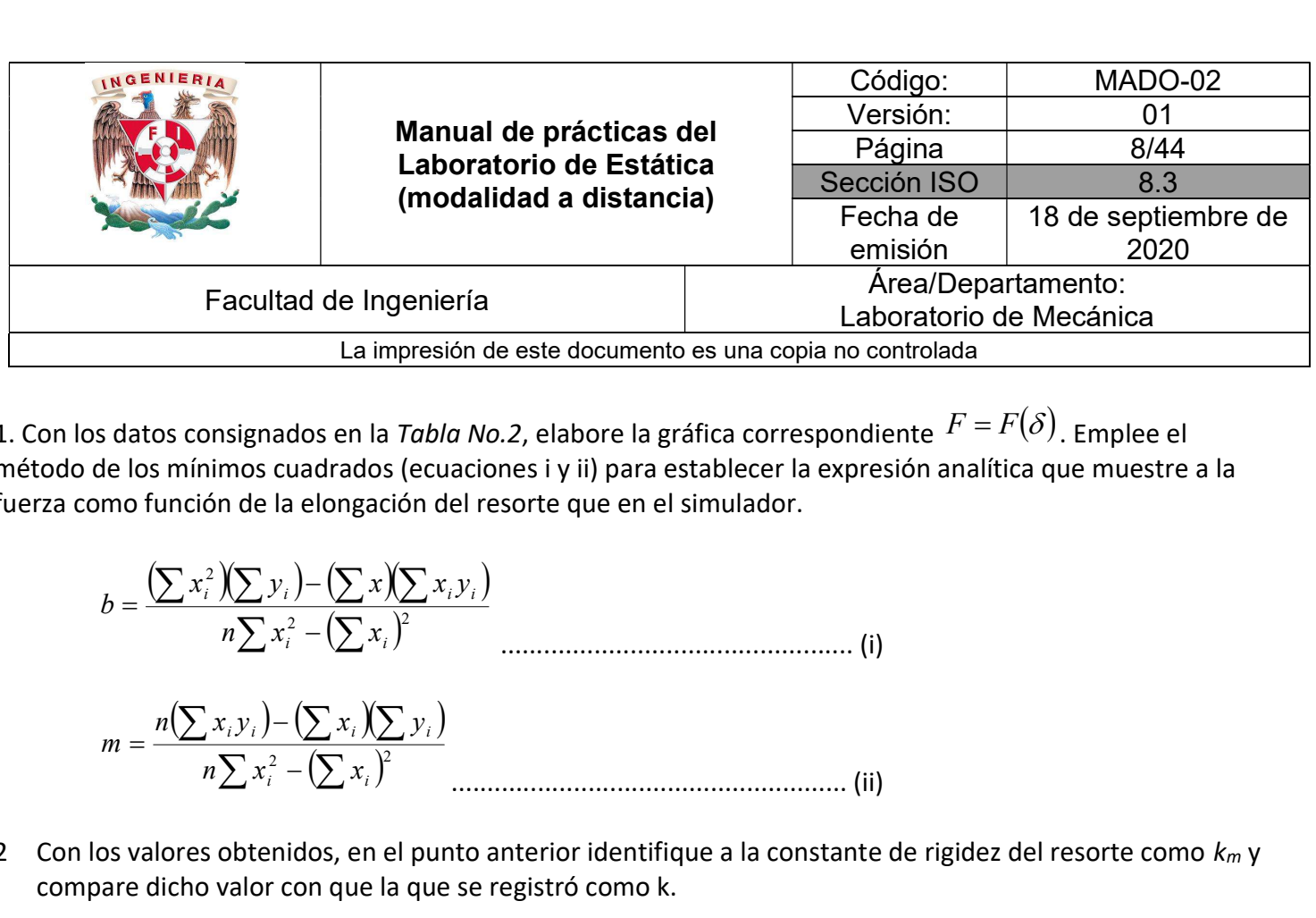

1. Con los datos consignados en la Tabla No.2, elabore la gráfica correspondiente  $F = F(\delta)$ . Emplee el método de los mínimos cuadrados (ecuaciones i y ii) para establecer la expresión analítica que muestre a la fuerza como función de la elongación del resorte que en el simulador.

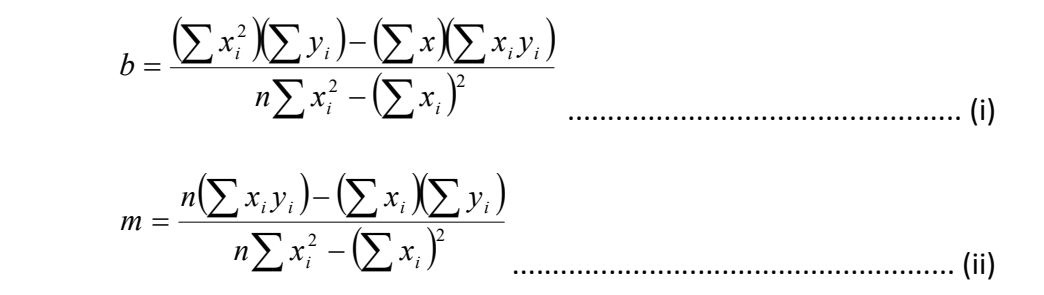

- 2 Con los valores obtenidos, en el punto anterior identifique a la constante de rigidez del resorte como  $k_m$  y compare dicho valor con que la que se registró como k.
- 3. Para caracterizar un resorte se hicieron mediciones de magnitud de la fuerza aplicada contra la elongación del mismo, obteniendo la Tabla No. 3 que se muestra a continuación:

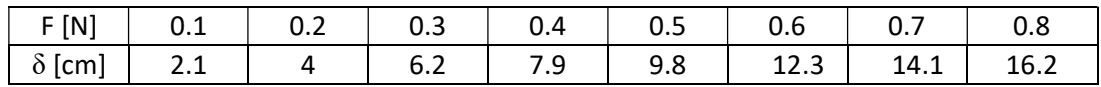

Tabla No.3

Con dicha información, determine la constante de rigidez del resorte (utilice las expresiones de la pregunta 3) para obtener la tensión en el hilo BC, si se sabe que el resorte caracterizado es el que aparece en la Figura No. 5 tiene una longitud sin deformar de 5.2 [cm], y que el bloque tiene un peso de 0.98 [N].

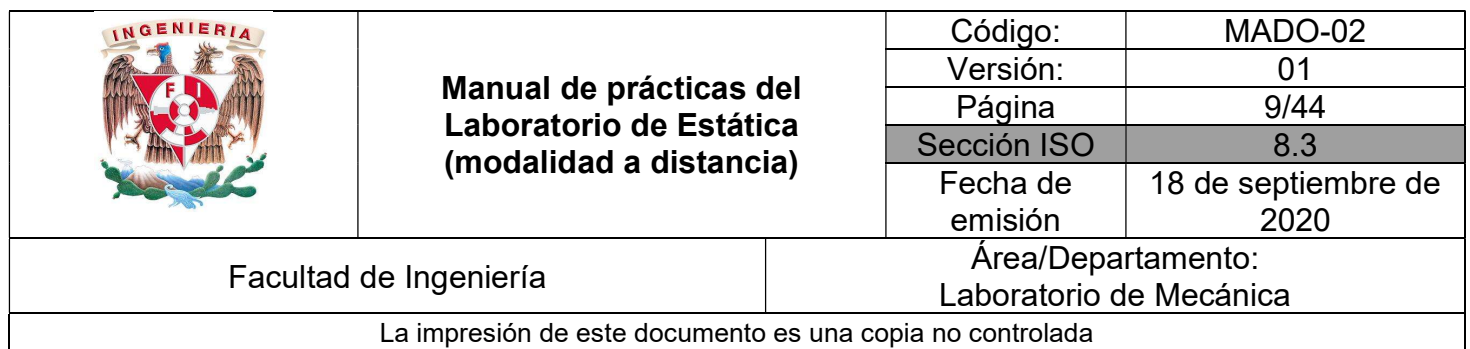

B. 8.6 cm  $6.6<sub>cm</sub>$ 

Figura No. 5

 $\_$  , and the contribution of the contribution of the contribution of the contribution of the contribution of  $\mathcal{L}_\text{max}$ 

6. Elabore conclusiones y comentarios.

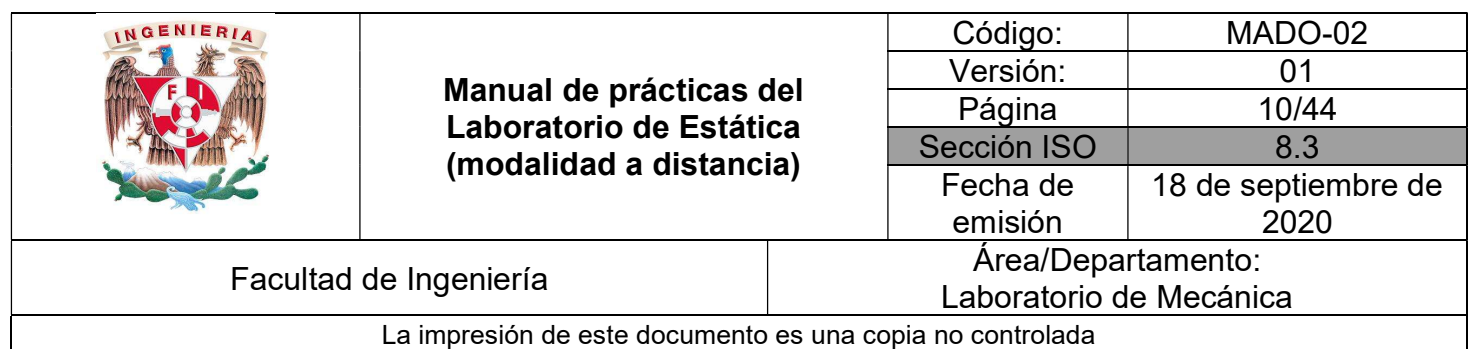

## BIBLIOGRAFÍA

- MERIAM, J, KRAIGE, Glenn Mecánica para ingenieros, estática 3a. edición Barcelona Reverté, 2004
- HIBBELER, Russell Ingeniería mecánica, estática 12a. edición México, D.F. Pearson Prentice Hall, 2010
- BEER, Ferdinand, JOHNSTON, Rusell, MAZUREK, David Mecánica vectorial para ingenieros, estática 10a. edición México, D.F. McGraw-Hill, 2013

Adicionalmente, la Dirección General de Bibliotecas UNAM, la Biblioteca Central UNAM y las #Bibliotecas del #SIBIUNAM ponen a su disposición diversos recursos y servicios en línea, disponibles a través de sus portales web, las 24 horas del día: \* Biblioteca Digital UNAM https://www.bidi.unam.mx/ Contacto: ar-bidi@dgb.unam.mx

 $\_$  , and the contribution of the contribution of the contribution of the contribution of the contribution of  $\mathcal{L}_\text{max}$ 

Requiere su registro para buscar la bibliografía